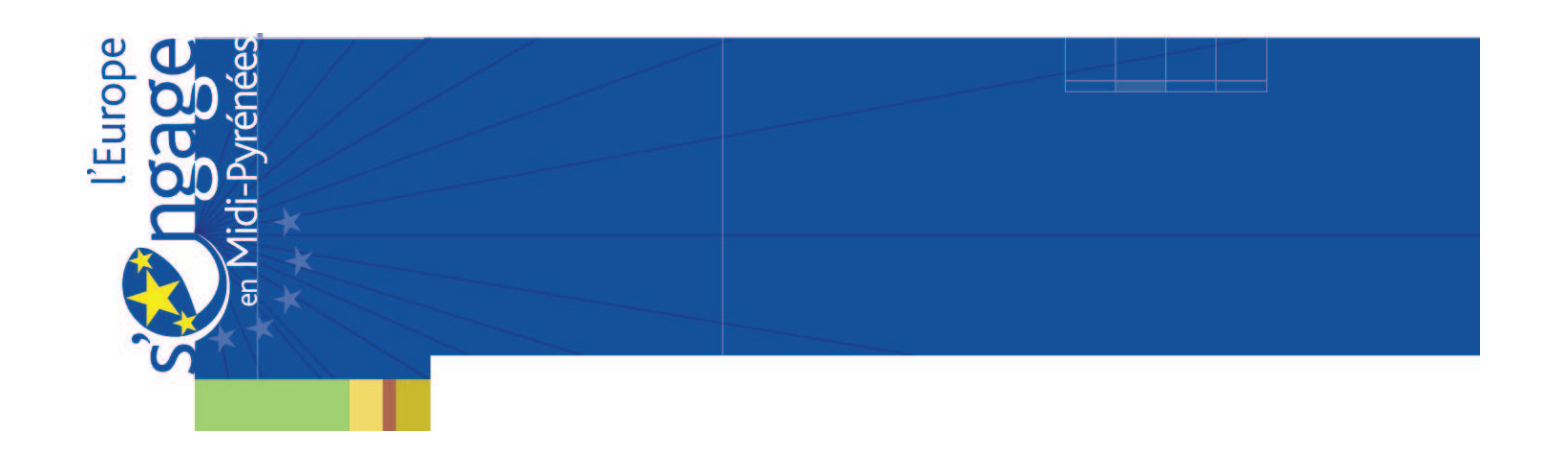

## Description de l'échantillon :

Des modes d'enquête variés (en direct, mail, courrier téléphone).

155 réponses projets soldés (100%)

207 réponses Membres de CP (69%)

486 réponses projets premier contact (NC)

505 réponses projets programmés (100%)

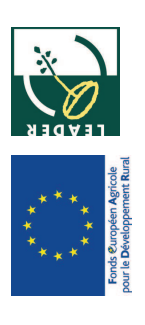

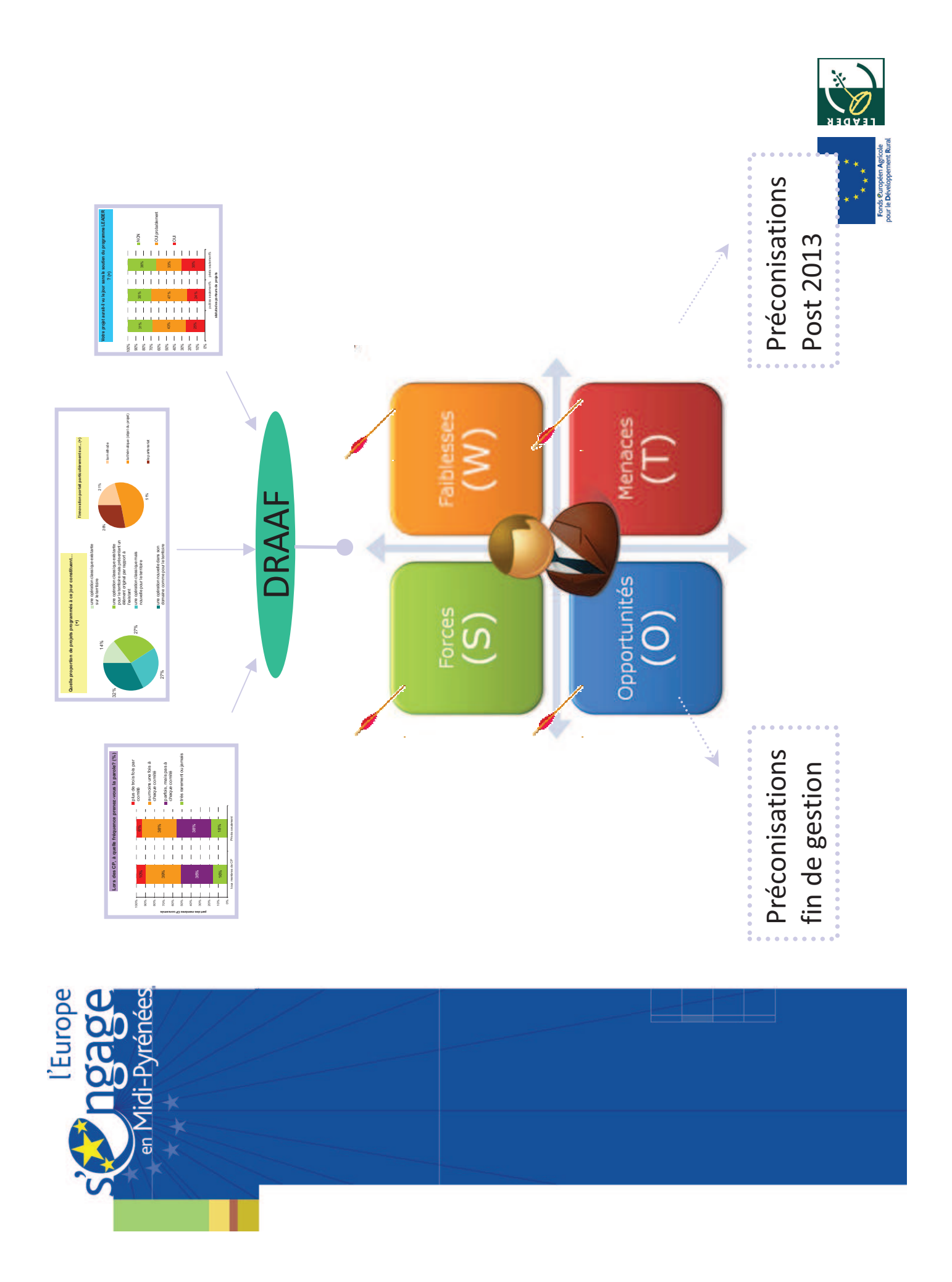

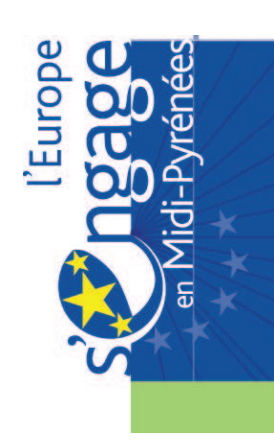

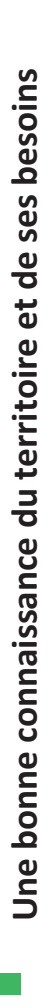

Forces<br>(S)

Une animation de proximité essentielle permettant une analyse et un

conseil au cas par cas

- La programmation de projets innovants, structurants et durables  $\mathcal{L}_{\mathcal{A}}$
- Des projets programmés globalement plus structurants que sous LEADER+  $\mathcal{C}^{\mathcal{A}}$
- Des liens renforcés entre les partenaires au travers des réseaux qui dynamisent durablement le territoire  $\mathbb{R}^3$
- Une concertation effective et des partenariats qui s'installent
- Une approche qui intègre la stratégie territoriale
- Un réel effet levier financier pour le développement local
- Une complémentarité constructive avec les autres programmes de

développement

Une des portes d'entrée de l'Europe dans les territoires ruraux.

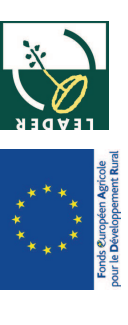

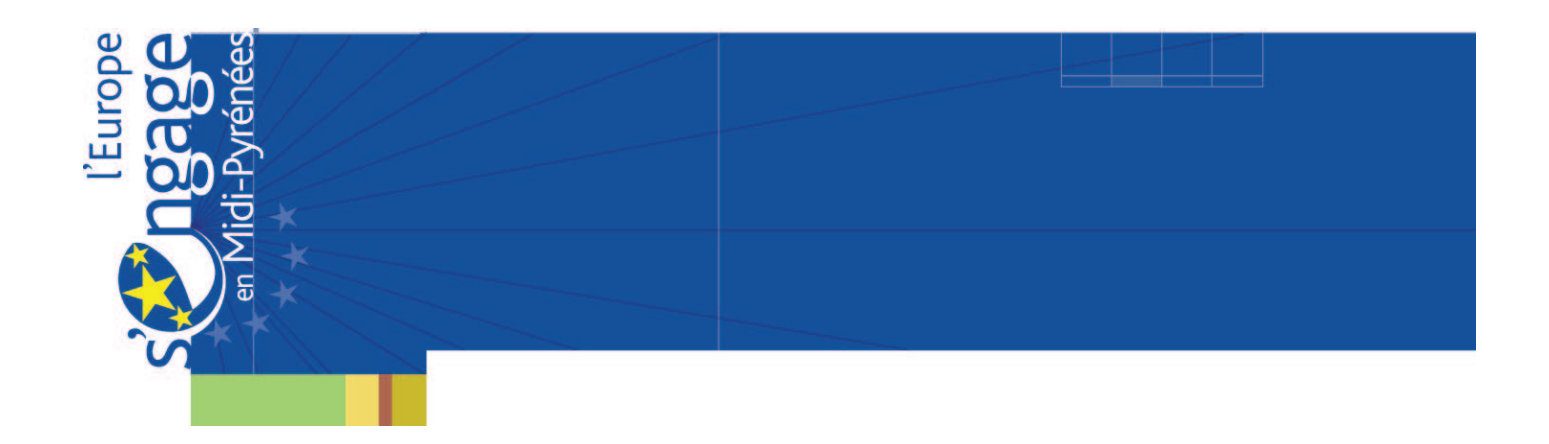

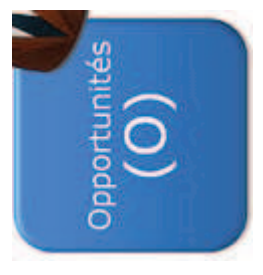

- Un besoin croissant des zones rurales en outils de développement et d'ingénierie locale  $\mathbb{R}^2$
- Une simplification des procédures et une uniformisation des règles européennes attendues  $\Box$
- Un programme de plus en plus présent sur les territoires ruraux  $\mathbb{R}^3$
- La mise en place du cadre stratégique commun (CSC) FEDER/FEADER/FSE avec un enjeu fort de stratégie intégrée et multisectorielle  $\mathbb{R}^2$
- Une stratégie Europe 2020 en cohérence avec certains atouts LEADER : innovation, lutte contre le changement climatique, transports durable, inclusion sociale, formation,...
- Une orientation vers des stratégie locale de développement assises sur des diagnostic territoriaux  $\Box$
- La recherche par l'Europe d'une équité territoriale  $\Box$

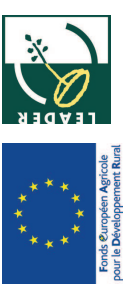

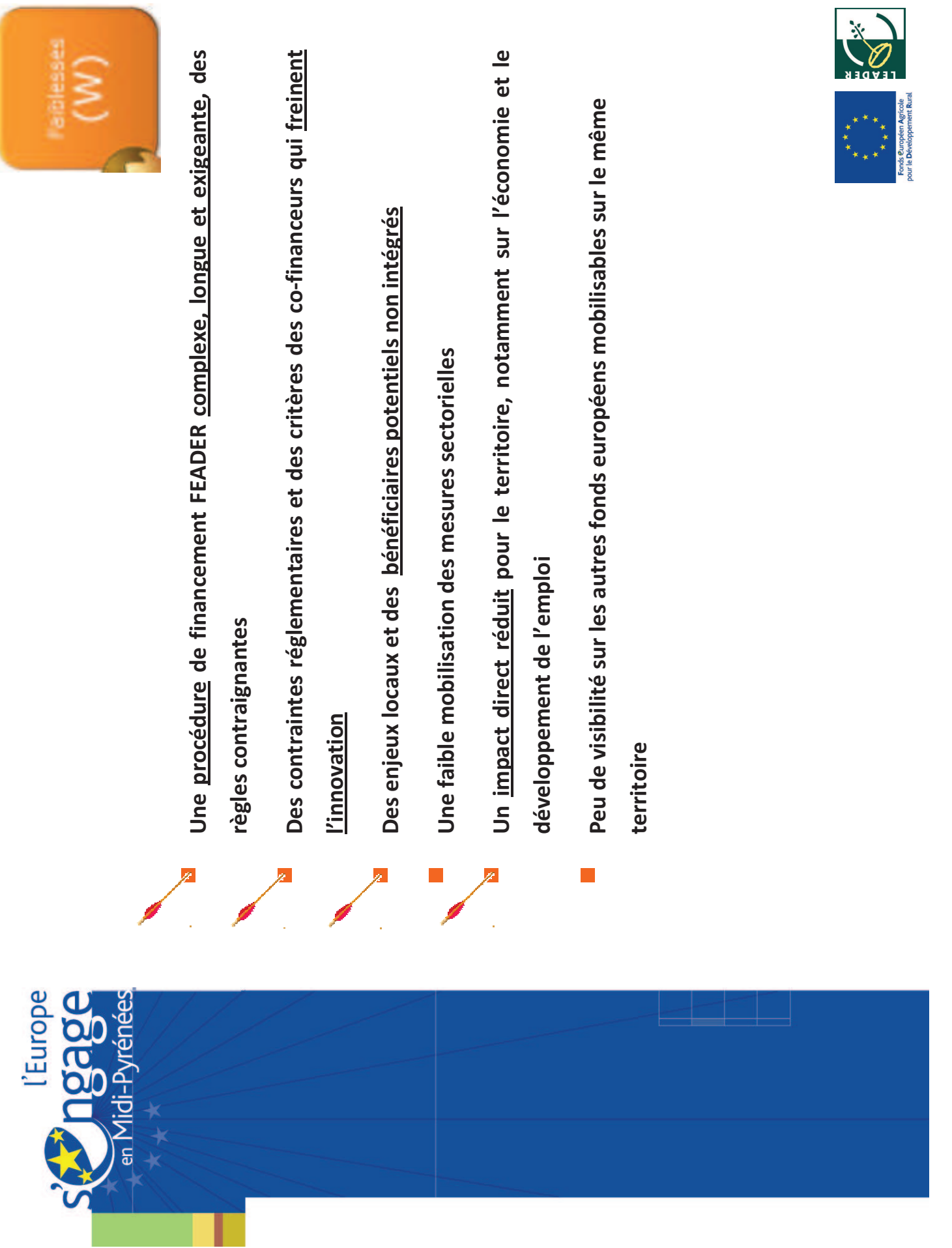

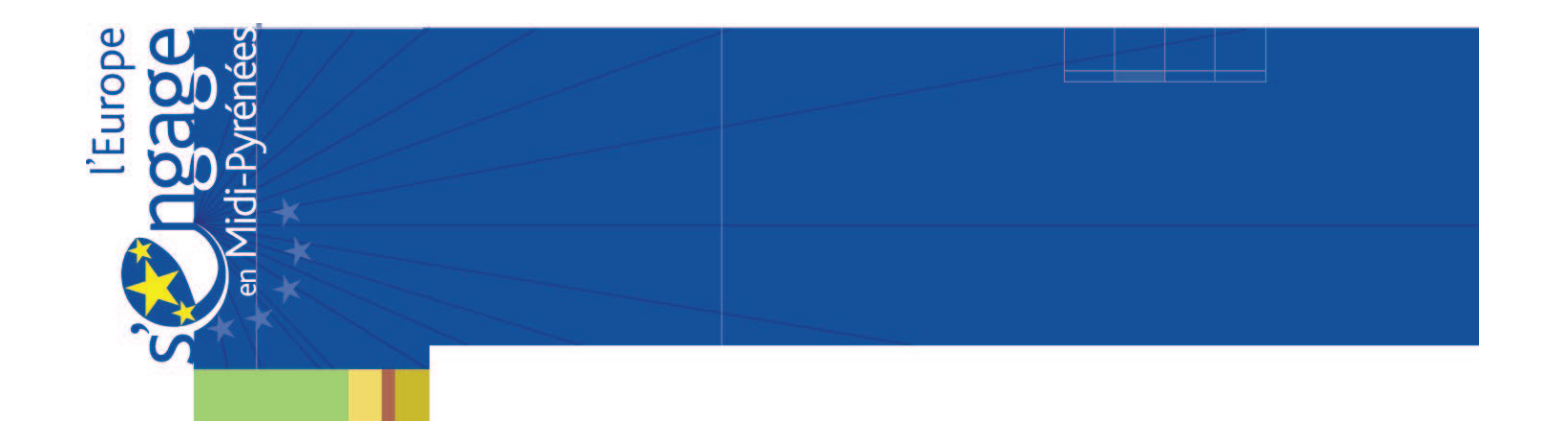

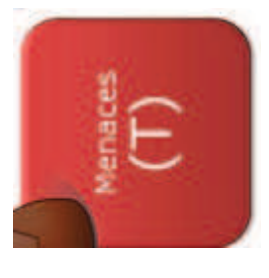

Risque de désintérêt des porteurs si les procédures de financement FEADER ne se simplifient pas

 $\mathbb{R}^3$ 

- Vers un centrage de l'action LEADER sur les compétences des collectivités **locales**  $\mathbb{R}^3$
- Difficulté d'intégrer sur un territoire l'ensemble des outils de politique publique p.
- Peu d'efficacité de LEADER sur certaines thématiques de la stratégie Europe 2020 : emploi, appui PME, efficacité administrative,... p.
- La diminution des financements publics pourrait à l'avenir modifier le partenariat avec les financeurs  $\mathbb{R}^2$
- La réforme des collectivités territoriales pourrait conduire à une reconfiguration des GAL  $\mathcal{L}_{\mathcal{A}}$

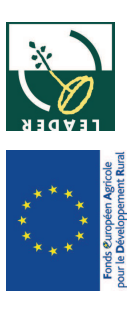

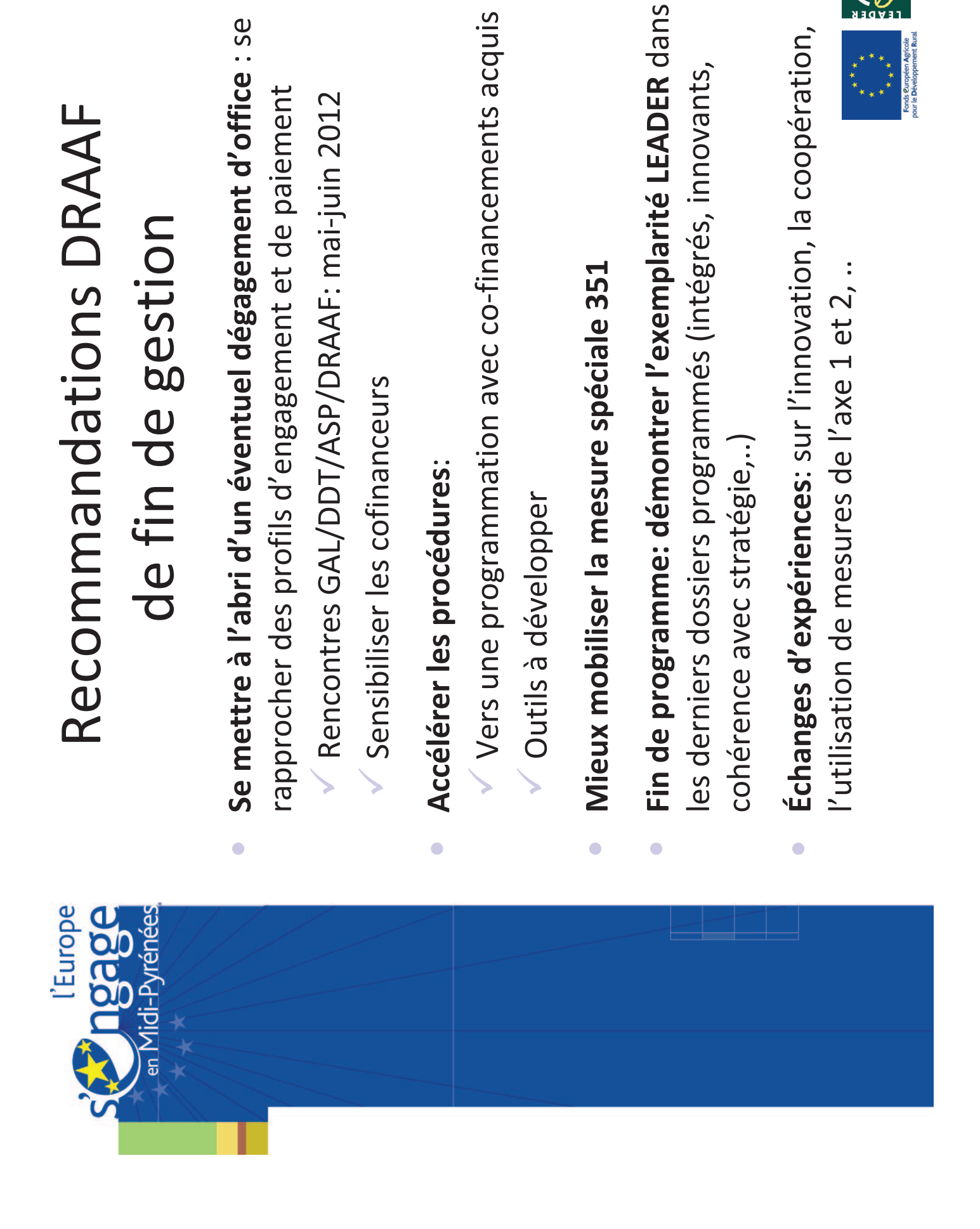

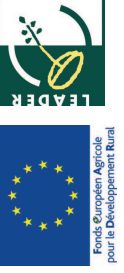